# Package 'PepSAVIms'

December 17, 2016

Type Package

Title PepSAVI-MS Data Analysis

Version 0.9.1

Date 2016-12-16

Description An implementation of the data processing and data analysis portion of a pipeline named the PepSAVI-MS which is currently under development by the Hicks laboratory at the University of North Carolina. The statistical analysis package presented herein provides a collection of software tools used to facilitate the prioritization of putative bioactive peptides from a complex biological matrix. Tools are provided to deconvolute mass spectrometry features into a single representation for each peptide charge state, filter compounds to include only those possibly contributing to the observed bioactivity, and prioritize these remaining compounds for those most likely contributing to each bioactivity data set.

License CC BY-NC-SA 4.0

URL <https://github.com/dpritchLibre/PepSAVIms>

BugReports <https://github.com/dpritchLibre/PepSAVIms/issues> LazyData TRUE **Depends**  $R (= 3.0.0)$ Suggests testthat, knitr Imports elasticnet VignetteBuilder knitr RoxygenNote 5.0.1 NeedsCompilation no Author Pritchard David [aut, cre], Kirkpatrick Christine [aut] Maintainer Pritchard David <dpritch@live.unc.edu> Repository CRAN Date/Publication 2016-12-17 01:38:41

# <span id="page-1-0"></span>R topics documented:

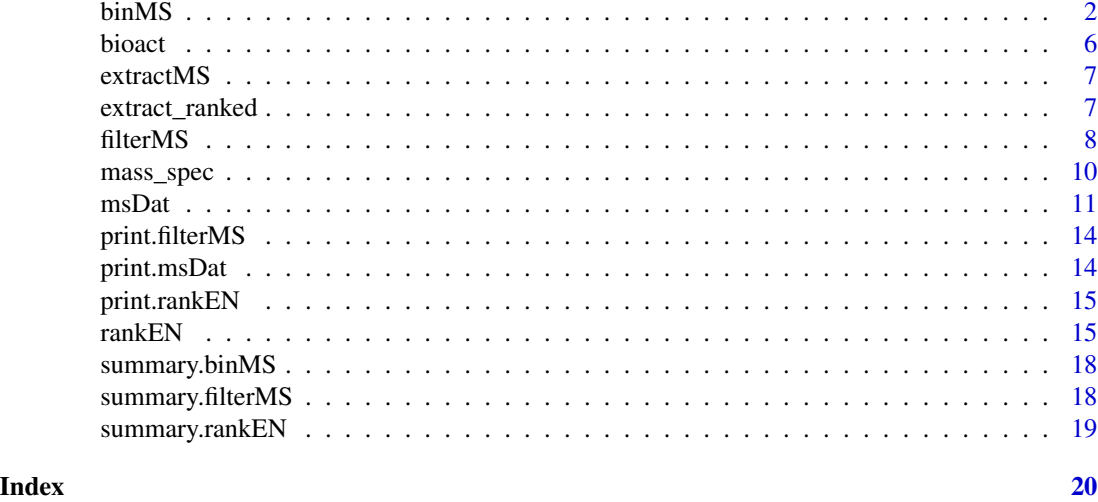

<span id="page-1-1"></span>

binMS *Consolidate mass spectrometry observations*

# Description

Combines mass spectrometry observations that are believed to belong to the same underlying compound into a single observation. In concept, the data produced by the mass spectrometer may produce multiple reads for a single compound; thus, binMS attempts to recover these underlying compounds through a binning procedure, described in more detail in Details.

# Usage

```
binMS(mass_spec, mtoz, charge, mass = NULL, time_peak_reten,
 ms_inten = NULL, time_range, mass_range, charge_range, mtoz_diff, time_diff)
```
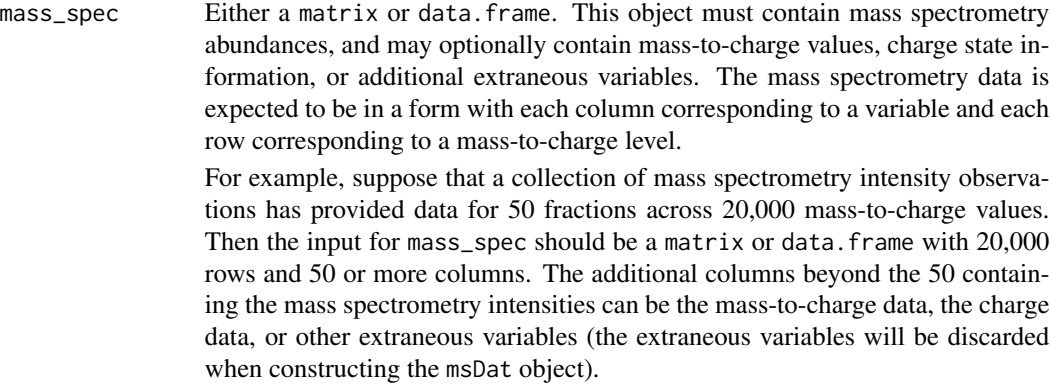

#### $\mu_{\rm{B}}$  3

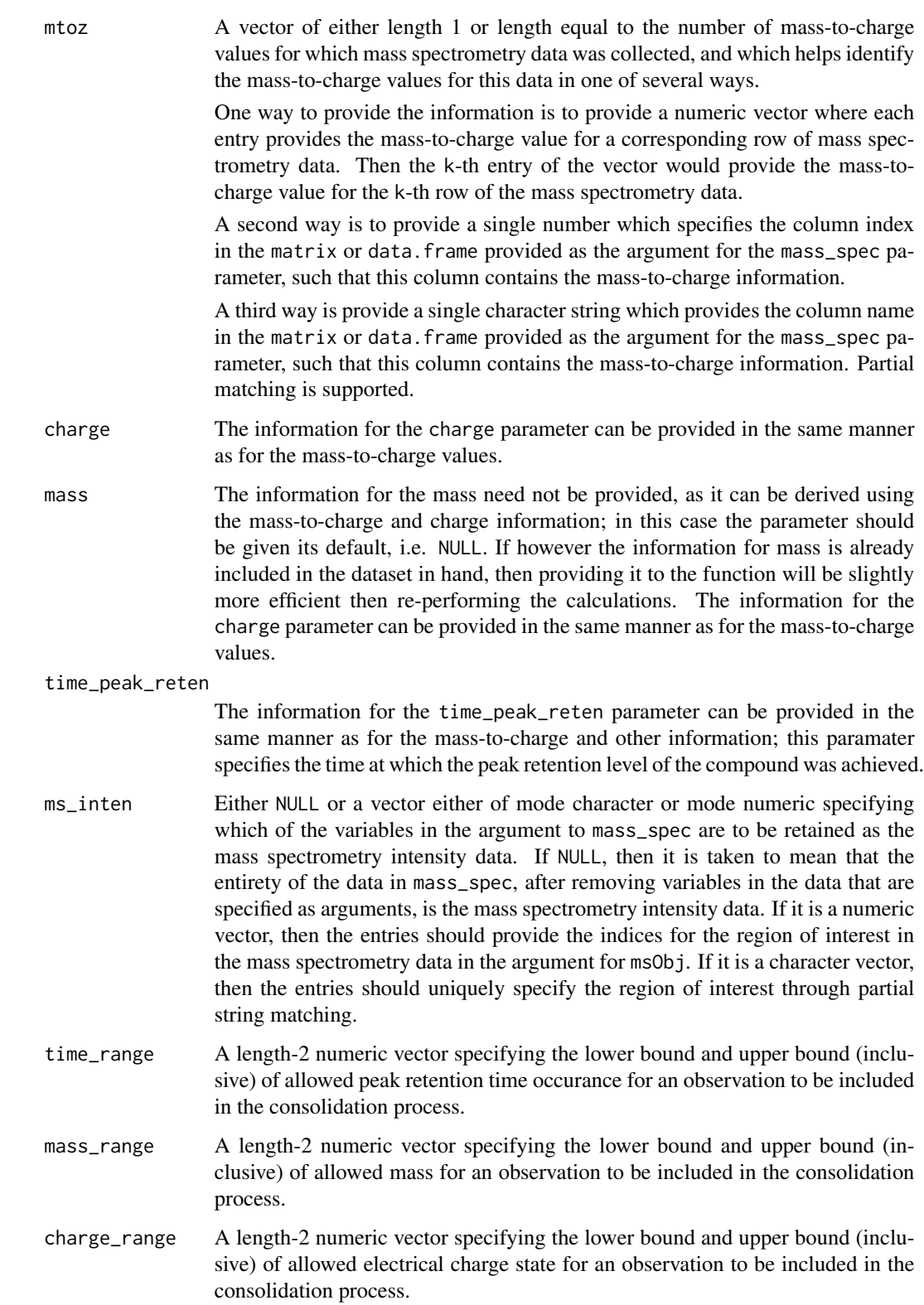

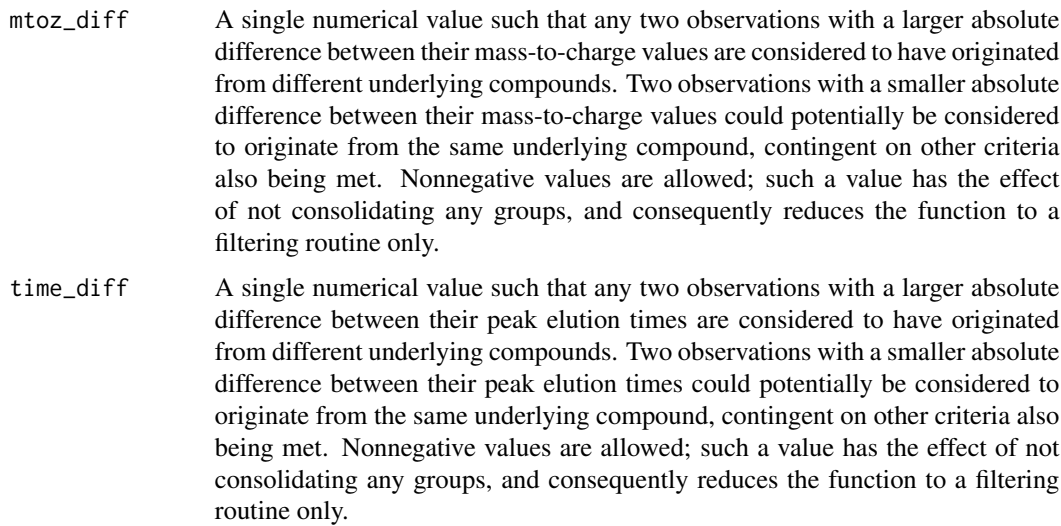

#### Details

The algorithm described in what follows attempts to combines mass spectrometry observations that are believed to belong to the same underlying compound into a single observation for each compound. There are two conceptually separate steps.

The first step is as follows. All observations must satisfy each of the following criteria for inclusion in the binning process.

- 1. Each observation must have its peak elution time occur during the interval specified by time\_range
- 2. Each observation must have a mass that falls within the interval specified by mass\_range
- 3. Each observation must have an electrical charge state that falls within the interval specified by charge\_range

Once that a set of observations satisfying the above criteria is obtained, then a second step attempts to combine observations believed to belong to the same underlying compound. The algorithm considers two observations that satisfy each of the following criteria to belong to the same compound.

- 1. The absolute difference in Daltons of the mass-to-charge value between the two observations is less the the value specified by mtoz\_diff
- 2. The absolute difference of the peak elution time between the two observations is less than the value specified by time\_pr\_diff
- 3. The electrical charge state must be the same for the two observations

Then the binning algorithm is defined as follows. Consider an observation that satisfies the inclusion criteria; this observation is compaired pairwise with every other observation that satisfies the inclusion criteria. If a pair of observations satisfies the criteria determining them to belong to the same underlying compound then the two observations are merged into a single observation. The two previous compounds are removed from the working set, and the process starts over with the newly created observation. The process repeats until no other observation in the working set meets

#### <span id="page-4-0"></span>binMS 5

the criteria determining it to belong to the same underlying compound as that of the current observation; at this point it is considered that all observations belonging to the compound have been found, and the process starts over with a new observation.

The merging process has not yet been defined; it is performed by averaging the mass-to-charge values and peak elution times, and summing the mass spectrometry intensities at each fraction. Although observations are merged pairwise, when multiple observations are combined in a sequence of pairings, the averages are given equal weight for all of the observations. In other words, if a pair of observations are merged, and then a third observation is merged with the new observation created by combining the original two, then the mass-to-charge value and peak elution time values of the new observation are obtained by summing the values for each of the three original observations and dividing by three. The merging process for more than three observations is conducted similarly.

Having described the binning algorithm, it is apparent that there are scenarios in which the order in which observations are merged affects the outcome of the algorithm. Since it seems that a minumum requirement of any binning algorithm is that the algorithm is invariant to the ordering of the observations in the data, this algorithm abides by the following rules. The observations in the data are sorted in increasing order by mass-to-charge value, peak elution time, and electical charge state, respectively. Then when choosing an observation to compare to the rest of the set, we start with the observation at the top of the sort ordering, and compare it one-at-a-time to the other elements in the set according to the same ordering. When a consolidated observation is complete in that no other observation left in the working set satisfies the merging criteria, then this consolidated observation can be removed from consideration for all future merges.

#### Value

Returns an object of class binMS which inherits from msDat. This object is a list with elements described below. The class is equipped with a print, summary, and extractMS function.

- msDatObj An object of class [msDat](#page-10-1) that encapsulates the mass spectrometry data for the consolidated data.
- summ\_info A list containing information pertaining to the consolidation process; for use by the summary function.

#### Examples

```
# Load mass spectrometry data
data(mass_spec)
# Perform consolidation via binMS
bin_out <- binMS(mass_spec = mass_spec,
                 mtoz = "m/z",
                 charge = "Charge",
                 mass = "Mass",
                 time_peak_reten = "Reten",
                 ms_inten = NULL,
                 time_range = c(14, 45),
                 mass_range = c(2000, 15000),
                 charge_range = c(2, 10),
                 mtoz_diff = 0.05,
                 time\_diff = 60
```
<span id="page-5-0"></span>**6** bioact **bioact bioact bioact bioact bioact bioact bioact bioact bioact** 

```
# print, summary function
bin_out
summary(bin_out)
# Extract consolidated mass spectrometry data as a matrix or msDat object
bin_matr <- extractMS(msObj = bin_out, type = "matrix")
bin_msDat <- extractMS(msObj = bin_out, type = "matrix")
```
bioact *Bioactivity data*

# Description

The relative relative growth inhibition of bioactivity levels for the bacteria and virus strains studies in Kirkpatrick et al. (2016).

#### Usage

data(bioact)

# Format

A list containing relative growth inhibition of bioactivity levels for the bacteria and virus strains listed below. Each of the following elements in the list is a data.frame with 3 rows and 44 columns (with the exception of  $fg$  \*\*\*\*\*\*\*\*\* which has 2 rows). The rows in each data.frame correspond to replications of the data collection process, while the columns correspond to relative growth inhibition bioactivity levels when subject to peptide libraries across fractions 1-43 and fraction 47.

ec E. Coli

bc S. aureus

- pc K. pneumoniae
- oc A. baumannii
- ef E. cloacae
- ab ??
- pa ??
- fg ??

<span id="page-6-0"></span>

#### Description

Extract mass spectrometry data from an object with class binMS, class filterMS, or class msDat.

#### Usage

extractMS(msObj, type = "matrix")

#### Arguments

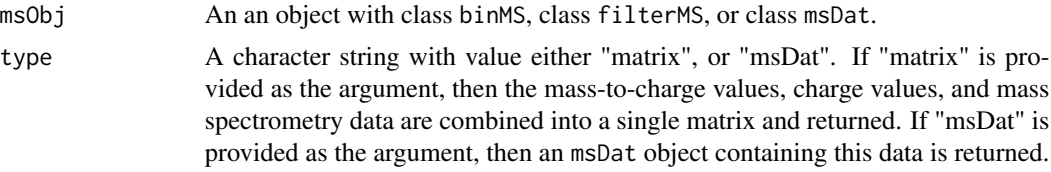

#### **Details**

A convenience function for extracting and inspecting the mass spectrometry data in a binMS, filterMS, or msDat object. binMS and filterMS objects are lists that contain an msDat object, and specifying "msDat" for type merely returns the msDat element from the list for these classes of object. specifying "msDat" for an object with class "msDat" merely returns the argument, i.e. is the identity function. When "matrix" is specified, then the elements in the embedded msDat object are combined into a single matrix using cbind and returned.

#### Value

Returns either a matrix containing the mass spectrometry data if "matrix" is specified as the argument to type, or an object with class msDat if "msDat" is specified as the argument to type. See Details for more detail regarding the return objects.

extract\_ranked *Extract candidate compounds*

#### Description

Extract an ordered list of candidate compounds from a rankEN object. The list is presented in the form of a data.frame, such that each row provides the identifying information for a particular candidate compound, and with the rows arranged in the order that the compounds entered the elastic net model (i.e. row 1 is the earliest, row 2 the 2nd earliest, etc.). The columns of the data.frame provide the mass-to-charge information, charge information, and possibly the correlation between the compound and the within-fraction average of the bioactivity replicates in the region of interest.

# <span id="page-7-0"></span>Usage

```
extract_ranked(rankEN_obj, include_cor = TRUE)
```
# Arguments

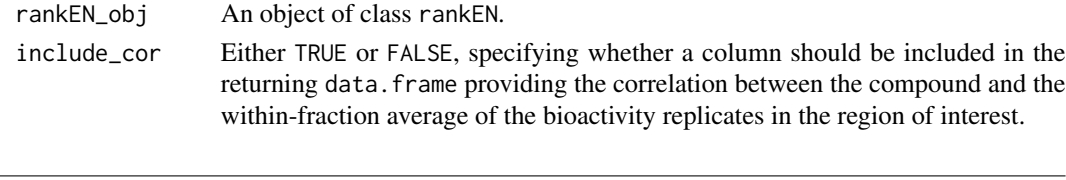

<span id="page-7-1"></span>filterMS *Filter compounds from mass spectrometry data*

# Description

Filters mass spectrometry data using a set of criteria, described in Details. Returns an object of classes [msDat](#page-10-1) and filterMS.

# Usage

```
filterMS(msObj, region, border = "all", bord_ratio = 0.05,
  min\_inten = 1000, max\_chg = 7L)
```
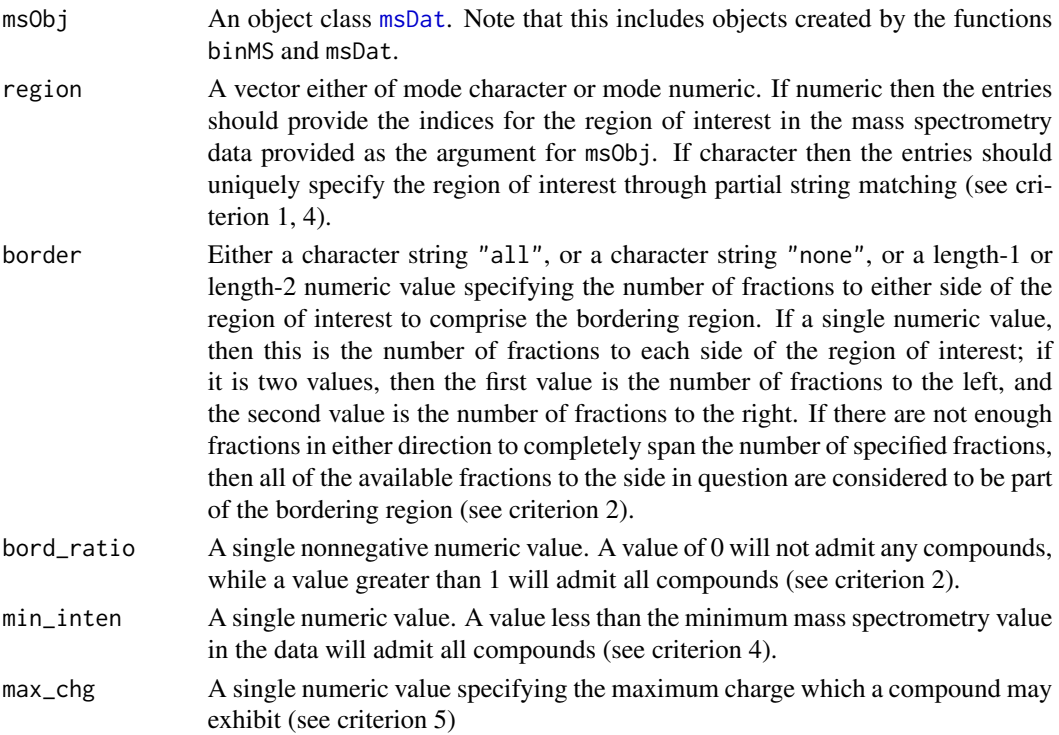

#### <span id="page-8-0"></span>filterMS 9

### Details

Attempts to filter out candidate compounds via subject-matter knowledge, with the goal of removing spurious noise from downstream models. The criteria for the downstream inclusion of a candidate compound is listed below.

- 1. The m/z intensity maximum must fall inside the range of the bioactivity region of interest
- 2. The ratio of the m/z intensity of a species in the areas bordering the region of interest and the species maximum intensity must be less than bord\_ratio. When there is no bordering area then it is taken to mean that all observations satisfy this criterion.
- 3. The immediately right adjacent fraction to its maximum intensity fraction for a species must have a non-zero abundance. In the case of ties for the maximum, it is the fraction immediately to the right of the rightmost maximum fraction which cannot have zero abundance. When the fraction with maximum intensity is the rightmost fraction in the data for an observation, then it is taken to mean that the observation satisfies this criterion.
- 4. At least 1 fraction in the region of interest must have intensity greater than min\_inten
- 5. Compound charge state must be less than or equal to max\_chg

#### Value

Returns an object of class filterMS which inherits from msDat. This object is a list with elements described below. The class is equipped with a print, summary, and extractMS function.

- msDatObj An object of class [msDat](#page-10-1) such that the encapsulated mass spectrometry data corresponds to each of the candidate compounds that satisfed each of the criteria. If no criteria are satisfied then NULL is returned.
- cmp\_by\_crit A list containing data.frames, one for each criterion. Each row (if any) in one of the sub-data.frames contains the mass-to-charge and charge information for a candidate compound that satisfies the criterion represented by the data.frame; all of the compounds that satisfied the criterion are included in the data. The data. frames are named  $c_1$ , ...,  $c_5$ , etc corresponding to criterion 1, ..., criterion 5.
- summ\_info A list containing information pertaining to the filtering process; for use by the summary function.

#### Examples

```
# Load mass spectrometry data
data(mass_spec)
# Convert mass_spec from a data.frame to an msDat object
ms <- msDat(mass_spec = mass_spec,
           mtoz = "m/z",
            charge = "Charge",
            ms_inten = c(paste0("_", 11:43), "_47"))
# Filter out potential candidate compounds
filter_out <- filterMS(msObj = ms,
                       region = paste0("VO_", 17:25),
```

```
border = "all",bord_ratio = 0.01,
                       min\_inten = 1000,
                       max_c hg = 7# print, summary function
filter_out
summary(filter_out)
# Extract filtered mass spectrometry data as a matrix or msDat object
filter_matr <- extractMS(msObj = filter_out, type = "matrix")
filter_msDat <- extractMS(msObj = filter_out, type = "matrix")
```
mass\_spec *Mass spectrometry data*

### **Description**

The mass spectrometry data collected for and described in Kirkpatrick et al. (2016). See paper for a full description of the data collection process, or the package vignette for an abridged description.

#### Usage

data(mass\_spec)

# Format

A data. frame with 30,799 mass spectrometry levels and 38 variables:

m/z mass-to-charge ratio

**Retention time (min)** The time in minutes at which the peak retention time was achieved

Mass mass in daltons

Charge electrical charge state

20150207\_CLK\_BAP\_VO\_11 intensity state at fraction 11

```
20150207_CLK_BAP_VO_12 intensity state at fraction 12
```
20150207\_CLK\_BAP\_VO\_13 intensity state at fraction 13

20150207\_CLK\_BAP\_VO\_14 intensity state at fraction 14

20150207\_CLK\_BAP\_VO\_15 intensity state at fraction 15

20150207\_CLK\_BAP\_VO\_16 intensity state at fraction 16

20150207\_CLK\_BAP\_VO\_17 intensity state at fraction 17

20150207\_CLK\_BAP\_VO\_18 intensity state at fraction 18

20150207\_CLK\_BAP\_VO\_19 intensity state at fraction 19

20150207\_CLK\_BAP\_VO\_20 intensity state at fraction 20

<span id="page-10-0"></span>20150207\_CLK\_BAP\_VO\_21 intensity state at fraction 21 20150207 CLK BAP VO 22 intensity state at fraction 22 20150207\_CLK\_BAP\_VO\_23 intensity state at fraction 23 20150207\_CLK\_BAP\_VO\_24 intensity state at fraction 24 20150207\_CLK\_BAP\_VO\_25 intensity state at fraction 25 20150207\_CLK\_BAP\_VO\_26 intensity state at fraction 26 20150207\_CLK\_BAP\_VO\_27 intensity state at fraction 27 20150207\_CLK\_BAP\_VO\_28 intensity state at fraction 28 20150207\_CLK\_BAP\_VO\_29 intensity state at fraction 29 20150207\_CLK\_BAP\_VO\_30 intensity state at fraction 30 20150207\_CLK\_BAP\_VO\_31 intensity state at fraction 31 20150207\_CLK\_BAP\_VO\_32 intensity state at fraction 32 20150207\_CLK\_BAP\_VO\_33 intensity state at fraction 33 20150207\_CLK\_BAP\_VO\_34 intensity state at fraction 34 20150207\_CLK\_BAP\_VO\_35 intensity state at fraction 35 20150207\_CLK\_BAP\_VO\_36 intensity state at fraction 36 20150207 CLK BAP VO 37 intensity state at fraction 37 20150207\_CLK\_BAP\_VO\_38 intensity state at fraction 38 20150207\_CLK\_BAP\_VO\_39 intensity state at fraction 39 20150207\_CLK\_BAP\_VO\_40 intensity state at fraction 40 20150207\_CLK\_BAP\_VO\_41 intensity state at fraction 41 20150207\_CLK\_BAP\_VO\_42 intensity state at fraction 42 20150207\_CLK\_BAP\_VO\_43 intensity state at fraction 43 20150207\_CLK\_BAP\_VO\_47 intensity state at fraction 47

<span id="page-10-1"></span>msDat *Constructor for class* msDat

# **Description**

Creates a data structure encapsulating the mass spectrometry intensity readings as well as identifying information

#### Usage

```
msDat(mass_spec, mtoz, charge, ms_inten = NULL)
```
# Arguments

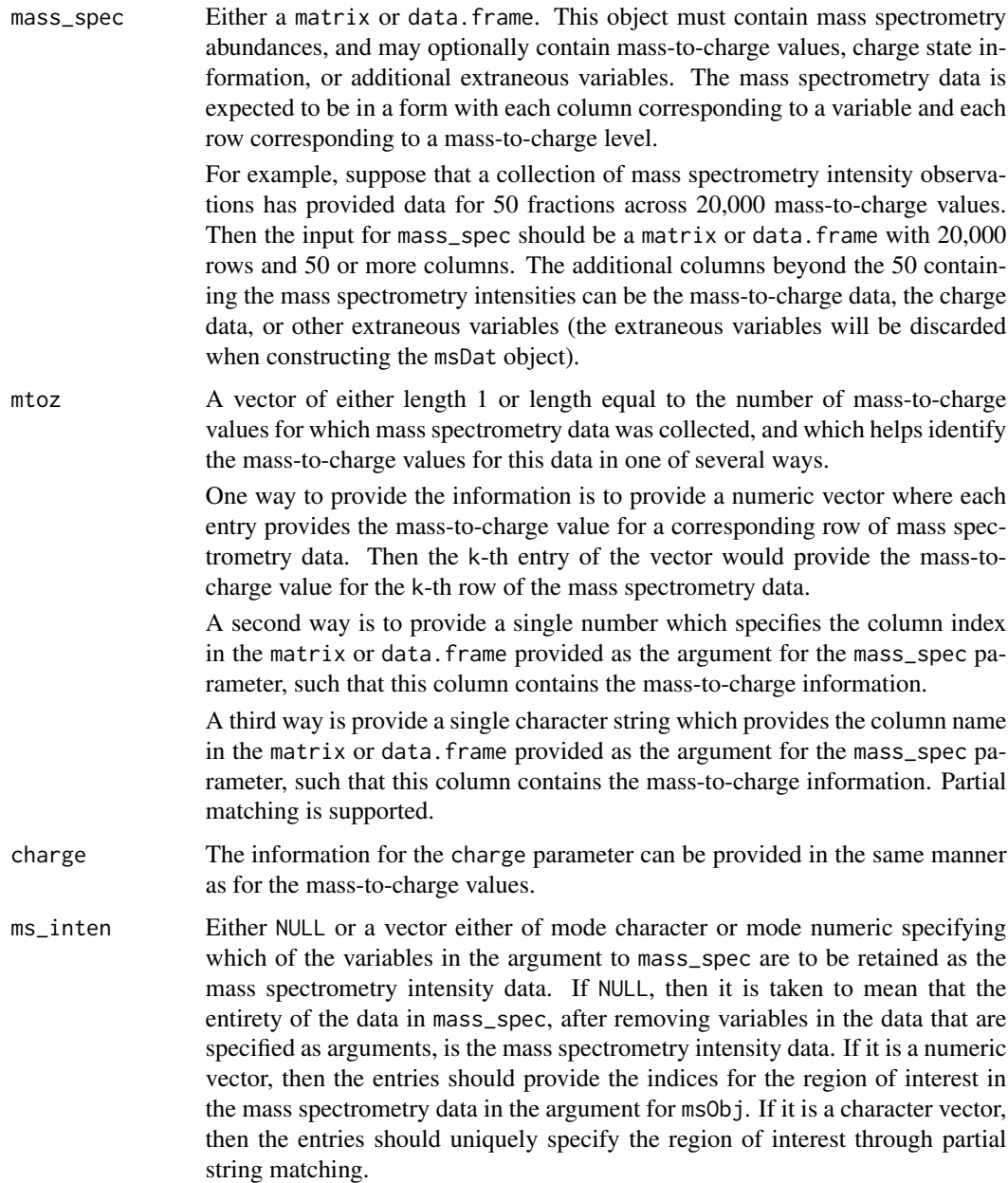

### Details

Since the mass spectrometry data could conceivably be available to the researcher in a variety forms, this function attempts to provide a uniform data structure for encapsulating this information. It is the fundamental data structure containing the mass spectrometry data used internally by the filterMS and rankEN routines. The external interface for msDat is provided to the user so that specifying the mass spectrometry information can be made in a distinct step from performing statistical analyses,

#### $\text{m}S$  at the set of  $\text{m}S$  at the set of  $\text{m}S$  at the set of  $\text{m}S$  at the set of  $\text{m}S$  at the set of  $\text{m}S$  at the set of  $\text{m}S$  at the set of  $\text{m}S$  at the set of  $\text{m}S$  at the set of  $\text{m}S$  at th

which it is hoped makes interfaces for the downstream analysis routines simpler and more intuitive to use.

#### Value

Returns an object of class msDat. This class is a list with elements described below. The class is equipped with a print and extractMS function.

- ms A matrix containing mass spectrometry intensity readings. Each column provides the mass spectrometry values for a given fraction, and each row provides the mass spectrometry values for a given mass-to-charge ratio value across the fractions.
- mtoz A vector with length equal to the number of mass-to-charge values provided in the mass spectrometry data, such that the k-th entry in the vector provides the mass-to-charge value for the k-th row of mass spectrometry data
- chg A vector with length equal to the number of mass-to-charge values provided in the mass spectrometry data, such that the k-th entry in the vector provides the charge information for the k-th row of mass spectrometry data

### Examples

```
# Load mass spectrometry data
data(mass_spec)
# Convert mass_spec from a data.frame to an msDat object
ms <- msDat(mass_spec = mass_spec,
            mtoz = m/z,
            charge = "Charge",
            ms_inten = c(paste0("_", 11:43), "_47"))
# Dimension of the data
dim(ms)
# Print the first few rows and columns
ms[1:5, 1:2]
# Let's change the fraction names to something more concise
colnames(ms) <- c(paste0("frac", 11:43), "frac47")
# Print the first few rows and columns with the new fraction names
ms[1:5, 1:8]
# Suppose there are some m/z levels that we wish to remove
ms < - ms[-c(2, 4), ]# Print the first few rows and columns after removing rows 2 and 4
ms[1:5, 1:8]
# Suppose that there was an instrumentation error and that we need to change
# some values
ms[1, paste0("frac", 12:17)] <- c(55, 57, 62, 66, 71, 79)
# Print the first few rows and columns after changing some of the values in
```

```
# the first row
ms[1:5, 1:10]
```
print.filterMS *Basic information for class* filterMS

# Description

Displays the number of candidate compounds left in the data after filtering

#### Usage

## S3 method for class 'filterMS'  $print(x, \ldots)$ 

# Arguments

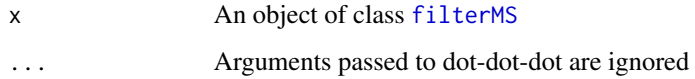

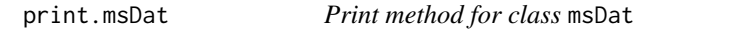

# Description

Prints the mass spectrometry data encapsulated by the msDat object

# Usage

```
## S3 method for class 'msDat'
print(x, \ldots)
```
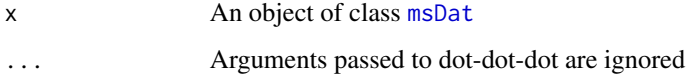

<span id="page-14-0"></span>

# Description

Displays the data dimensions used to fit the elastic net model

#### Usage

## S3 method for class 'rankEN'  $print(x, \ldots)$ 

#### Arguments

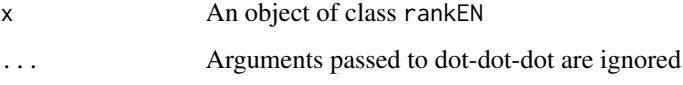

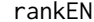

rankEN *Rank compounds via the Elastic Net path*

# Description

Returns identifying information for the compounds in the order in which the corresponding regression coefficient for a given compound first becomes nonzero as part of the Elastic Net path

#### Usage

```
rankEN(msObj, bioact, region_ms = NULL, region_bio = NULL, lambda,
 pos_only = TRUE, ncomp = NULL)
```
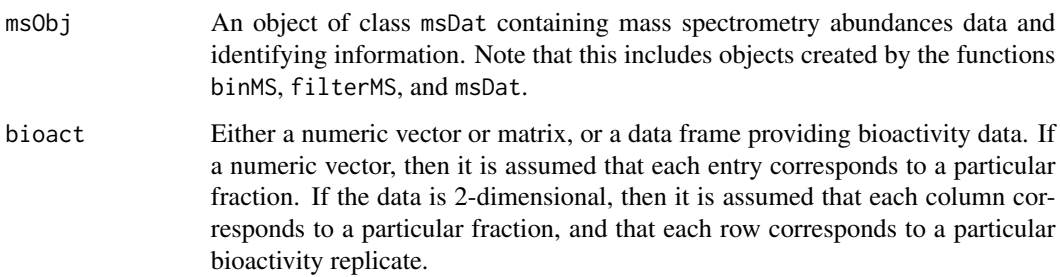

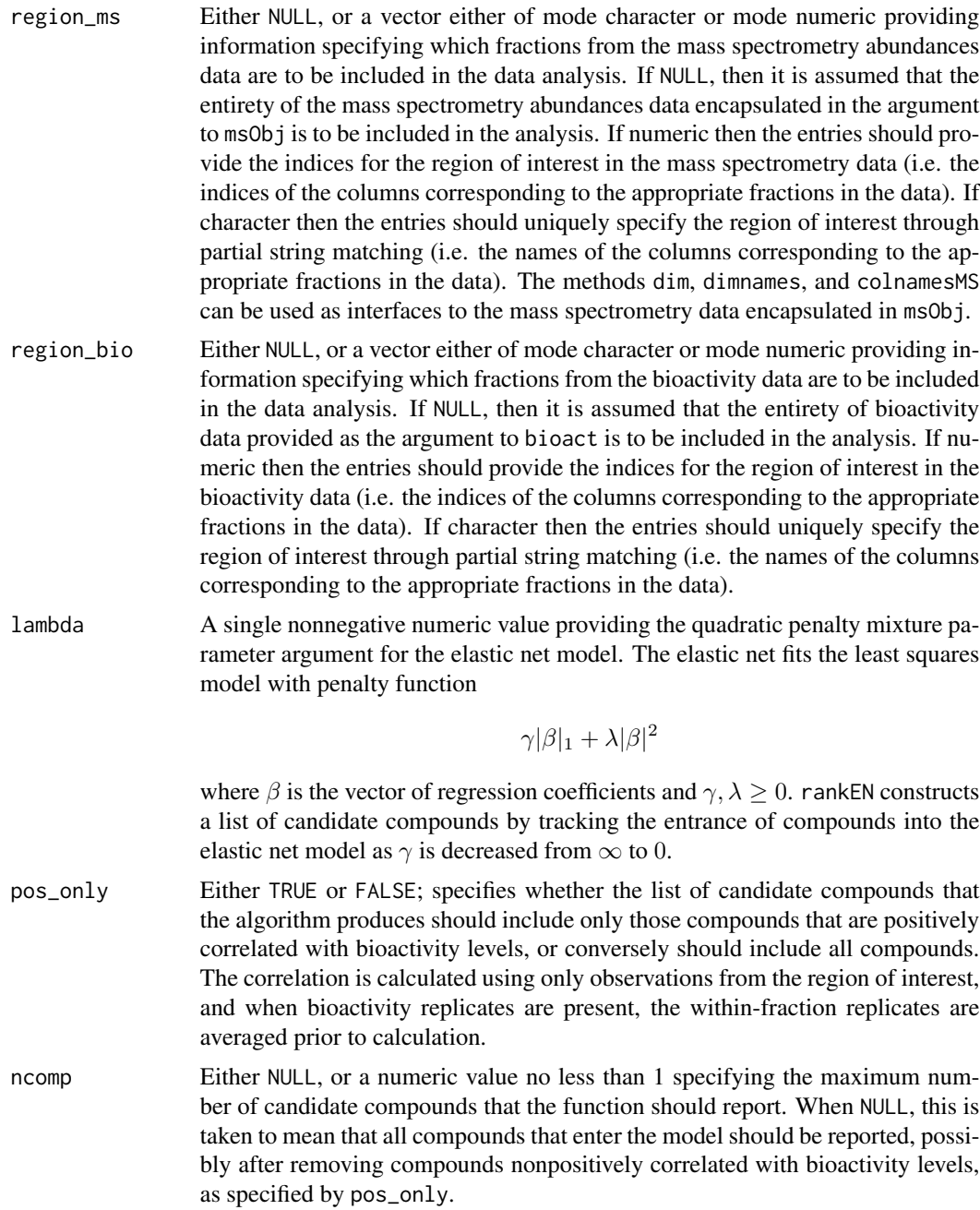

# Details

rankEN prepares the data by extracting the region of interest from the mass spectrometry abundance data and from the bioactivity data. If bioactivity replicates are present, then the within-fraction replicates are averaged. Once the data has been converted into the appropriate form, then an elastic net model is fitted by invoking the enet function from the elasticnet package, and an ordered list of candidate compounds is constructed such that compounds are ranked by the order in which they

#### **rankEN** 17

first enter the model. The list may be filtered and / or pruned before being returned to the user, as determined by the arguments to pos\_only and ncomp.

# Value

Returns an object of class rankEN. This object is a list with elements described below. The class is equipped with a print, summary, and extract\_ranked function.

- mtoz A vector providing the mass-to-charge values of the candidate compounds, such that the k-th element of the vector provides the mass-to-charge value of the k-th compound to enter the elastic net model, possibly after removing compounds nonpositively correlated with bioactivity levels.
- charge A vector providing the charge state of the candidate compounds, such that the k-th element of the vector provides the charge state of the k-th compound to enter the elastic net model, possibly after removing compounds nonpositively correlated with bioactivity levels.
- comp\_cor A vector providing the correlation between each of the candidate compounds and the bioactivity levels, such that the k-th element of the vector provides the correlation between the k-th compound to enter the elastic net model and the bioactivity levels, possibly after removing compounds nonpositively correlated with bioactivity levels.
- enet\_fit The fitted model object produced by rankEN's internal invokation of the enet function from the elasticnet package.
- summ\_info A list containing information related to the data used to fit the elastic net model; used by the summary function.

#### Examples

```
# Load mass spectrometry data
data(mass_spec)
# Convert mass_spec from a data.frame to an msDat object
ms <- msDat(mass_spec = mass_spec,
            mtoz = "m/z",
            charge = "Charge",
            ms_inten = c(paste0("_", 11:43), "_47"))
# Load growth inhibition bioactivity data. Each element in bioact is a
# stand-alone dataset for a species of virus or bacteria.
data(bioact)
# Perform the candidate ranking procedure with fractions 21-24 as the region
# of interest. Note that it is not advisable to calculate the elastic net
# estimates with 30,799 candidate compounds on 4 data points!
```
## Not run:

```
rank_out \leq- rankEN(msObj = ms,
                    bioact = bioact$ec,
                    region_{ms} = paste0("_{''}, 21:24),region\_bio = paste@("__", 21:24),
```

```
lambda = 0.001,
                       pos_only = TRUE,
                       ncomp = NULL)
    # print, summary function
    rank_out
    summary(rank_out)
    # Extract ranked compounds as a data.frame
    ranked_candidates <- extract_ranked(rank_out)
## End(Not run)
```
summary.binMS *Overview of the binning process*

#### Description

Prints a text description of the binning process. Displays arguments passed to the binMS routine, how many m/z levels were chosen for each criterion, how many candidate compounds were chosen overall, and how many candidate compounds were obtained after consolidation.

#### Usage

## S3 method for class 'binMS' summary(object, ...)

# Arguments

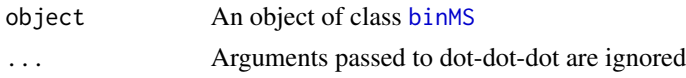

summary.filterMS *Overview of the filtering process*

#### Description

Prints a description of the filtering process. Displays arguments chosen for the filterMS constructor, how many candidate compounds were chosen for each criterion, and how many candidate compounds were chosen overall.

#### Usage

```
## S3 method for class 'filterMS'
summary(object, ...)
```
# <span id="page-18-0"></span>summary.rankEN 19

#### Arguments

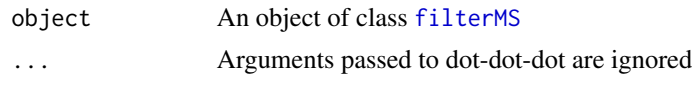

summary.rankEN *Overview of the elastic net selection process* 

# Description

Prints a description of the elastic net variable selection process. Includes the dimensions used to fit the elastic net model, the fraction names for the mass spectrometry and the bioactivity data in the region of interest, the parameter specifications for the model, and a table with the identifying information of the candidate compounds produced by the model fit.

# Usage

## S3 method for class 'rankEN' summary(object, max\_comp\_print = 20L, ...)

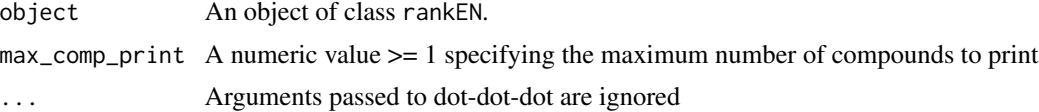

# <span id="page-19-0"></span>Index

∗Topic datasets bioact, [6](#page-5-0) mass\_spec, [10](#page-9-0) binMS, [2,](#page-1-0) *[18](#page-17-0)* bioact, [6](#page-5-0) extract\_ranked, [7](#page-6-0) extractMS, [7](#page-6-0) filterMS, [8,](#page-7-0) *[14](#page-13-0)*, *[19](#page-18-0)* mass\_spec, [10](#page-9-0) msDat, *[5](#page-4-0)*, *[8,](#page-7-0) [9](#page-8-0)*, [11,](#page-10-0) *[14](#page-13-0)* print.filterMS, [14](#page-13-0)

print.msDat, [14](#page-13-0) print.rankEN, [15](#page-14-0)

rankEN, [15](#page-14-0)

summary.binMS, [18](#page-17-0) summary.filterMS, [18](#page-17-0) summary.rankEN, [19](#page-18-0)